**Natuurmonumenten synchroniseert mobiele data met handschoenen aan**

# Tellen van libellen als 'killer-app'

Bas Varkevisser

**e Vereniging Natuurmonumenten en CMG hebben een project uitgevoerd met Oracle Lite op een PDA. Dit databasepakket werkt op mobiele computers en is geschikt voor inwinnen en raadplegen van gegevens 'in het veld'. Het werken met mobiele databases vergt een andere kijk op databasebeheer. Een consultant van CMG beschrijft zijn ervaringen. D**

Wie had ooit gedacht dat het tellen van libellen door boswachters van Natuurmonumenten de *killer-application* voor PDA's zou worden? Natuurmonumenten was zelf met het idee gekomen om haar boswachters met PDA's uit te rusten voor ondersteuning van hun werkzaamheden. Als eerste was het idee geopperd een Oracle-applicatie te bouwen voor het inventariseren van de libellenstand. Verder hebben de boswachters 'buiten' gegevens nodig over de gebieden die zij beheren: kadastrale informatie en gegevens over de met pachters of huurders afgesloten contracten. Naast het opvragen van administratieve gegevens wil de boswachter de ligging van objecten kunnen bepalen. De boswachter krijgt voor dat doel een GPS bij zijn pocket-pc.

### **ORACLE LITE**

Met behulp van Oracle Lite heeft Natuurmonumenten de mogelijkheid bestaande applicaties mobiel beschikbaar te maken. De dekking van mobiele netwerken schiet tekort voor de inzet van een 'online' applicatie. De applicaties moeten daarom kunnen werken zonder te hoeven inbellen. Met Oracle Lite is het niet nodig een continue inbelverbinding te hebben; een kopie van de centrale database bevindt zich op de PDA zelf. De boswachter synchroniseert gegevens, tegelijk met zijn agenda, met de 'grote mensen'-database. Natuurmonumenten zet hier haar bestaande Oracle 8.1.6 Standard Editiondatabase in.

Voor het 'libellen-project' is gebruik gemaakt van Oracle Lite 9i, versie 5.0.1. Op de installatie-cd staan: Mobile Server, Oracle Lite client en Oracle Lite SDK (System Development Kit).

### **Mobile Server**

Figuur 2 toont het gebruik van de Oracle 9i Applicatie Server (9iAS). Hier wordt het Mobile Server-gedeelte van Oracle Lite

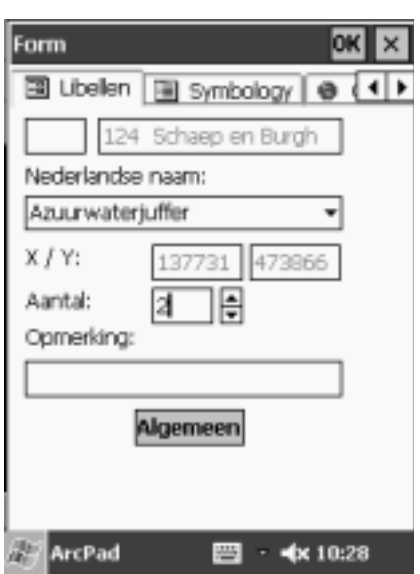

**FIGUUR 1: INVOERSCHERM LIBELLEN.**

geïnstalleerd. Message Generator and Processor is het proces dat de synchronisatie van gegevens tussen de centrale data-

# Natuurmonumenten Informatie Systeem (NIS)

**De Vereniging Natuurmonumenten inventariseert de stand van de flora en fauna in hun gebieden. Een boswachter voert informatie in over de planten en dieren die hij ziet. Daarbij worden automatisch de coördinaten vastgelegd. De coördinaten van waarnemingen worden op kantoor gebruikt in een geografisch informatiesysteem (GIS) gebruikt, en door het combineren van verschillende inventarisaties zijn trends te herkennen.**

**Natuurmonumenten gebruikt Oracle voor het grootste deel van de 'back-office' werkzaamheden: het Natuurmonumenten Informatie Systeem (NIS). De gegevens die de boswachter wil raadplegen, zijn al aanwezig in de huidige Oracle-database. De huidige werkwijze houdt in dat de boswachter de gegevens op kantoor van papier overtypt in het systeem. Dit project is bedoeld om dat te automatiseren.**

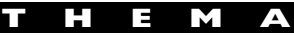

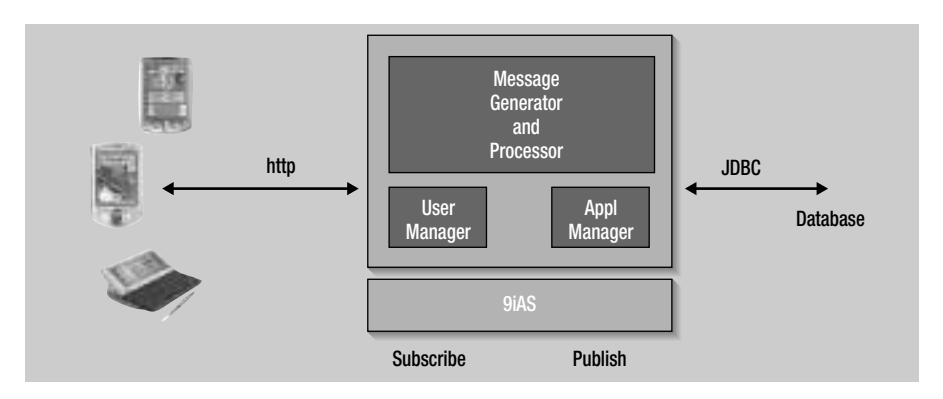

**FIGUUR 2: ARCHITECTUUR ORACLE LITE.**

base en de lokale databases op de PDA's uitvoert. Het beheer van Mobile Server is geheel browsergebaseerd, op basis van html-pagina's. Mobile Server bevat modules voor het beheer van gebruikers en applicaties; die laatste heten in dit verband *publications*. Een ontwikkelaar 'publiceert' een applicatie, waarop een gebruiker zich kan abonneren.

### **Oracle Lite client**

Deze 'lichte' versie van de Oracle-database is verkrijgbaar voor verschillende mobiele apparaten. Naast de pocket-pc's, zoals de iPaq van HP, worden Palm- en Epoc-gebaseerde PDA's ondersteund. Er is

*Ontwikkelen op PDA's heeft als voordeel dat interfaces gebouwd kunnen worden voor de meest veeleisende gebruikers*

ook een Windows 9x/NT/2000/XP-versie van Oracle Lite voor laptops. Al deze varianten worden op één cd-rom geleverd. Op een pocket-pc beslaat de Oracle Lite client-software ongeveer 4 MB. Daarnaast is opslagcapaciteit nodig voor de gegevens in de lokale database. De onderhoudsarme database bevindt zich in één datafile. Er hoeven geen storage-parameters te worden geplaatst en de datafile groeit naar behoeven, zonder ingrijpen van een dba.

Het Oracle Lite-rdbms ondersteunt onder meer constraints, rollback, indexen, views, synonyms en sequences. Referentiële integriteit wordt dus ook afgedwongen op de PDA. In dit project is

Oracle Designer gebruikt om een deel van het technisch datamodel van het Natuurmonumenten Informatie Systeem (NIS) op te staan in SQL DDL-scripts. Deze werkten zonder aanpassing in Oracle Lite. Datamanipulatie gebeurt met standaard SQL DML-statements. 'Lite' kent geen PL/SQL stored procedures, maar Java Stored Procedures. In stored procedures in de centrale database gebouwde logica moet daarom opnieuw op de PDA worden geïmplementeerd. Hier valt de keuze om dit in de database of in de applicatielaag te doen.

### **Oracle Lite SDK**

De SDK bevat bibliotheken voor diverse ontwikkelomgevingen van de verschillende platforms. Verder biedt de kit een aantal voorbeeldprojecten en een wizard om applicaties te implementeren. De mogelijkheden voor de ontwikkelaar zijn uitgebreid; op allerlei manieren kan hij ingrijpen op de functionaliteit van het product, dat ook flexibel is: in de voorbeelden is zelfs synchronisatie van gegevens via floppy disks uitgewerkt. Van de uitgebreide documentatie van de SDK is per platform een handleiding aanwezig.

### **APPLICATIE-ONTWIKKELING**

Oracle levert geen ontwikkelomgeving bij Oracle Lite; er bestaat (helaas) geen Oracle Forms en Reports voor PDA's. Applicaties zijn te ontwikkelen in Visual Basic, Visual C++ en Java. Microsoft biedt op haar website gratis eMbedded Visual Tools 3.0 aan. Deze ontwikkelomgeving is specifiek voor het Pocket PC-platform.

Java wordt niet standaard ondersteund op pocket-pc's. Een Java Virtual Machine is te downloaden van de website van Sun of Insignia. Insignia biedt een JVM die HP én Oracle ondersteunt. Oracle's JDeveloper-omgeving is geschikt voor de ontwikkeling van Java-applicaties voor Oracle Lite.

Voor ontwikkeling in een Microsoft- of Java-omgeving levert Oracle respectievelijk ActiveX Data Objects en een JDBCbibliotheek. Voor de meeste ontwikkelaars zijn dit bekende zaken. Voor applicatieontwikkeling op Palm worden onder andere CodeWarrior en Sattelite Forms ondersteund. Op Epoc moet ontwikkeld worden in Visual C++.

Nadeel van software-ontwikkeling voor PDA's is dat elke variant een andere ontwikkelomgeving vereist. Het ligt voor de hand de applicaties browsergebaseerd te maken als meerdere typen PDA's gebruikt gaan worden. Dan moet men echter rekening houden met de beperkte gebruikersinterface van browsers.

Ontwikkelen op PDA's heeft als voordeel dat interfaces gebouwd kunnen worden voor de meest veeleisende gebruikers. Een van de eisen van de boswachters was dat informatie met een minimaal aantal handelingen kan worden ingevoerd en dat de applicatie te bedienen is met handschoenen aan. Er is ruim tijd uitgetrokken om de uiteindelijke interface samen met de gebruiker te ontwerpen. Zo resteert de bouw van gebruikersinterface en applica-

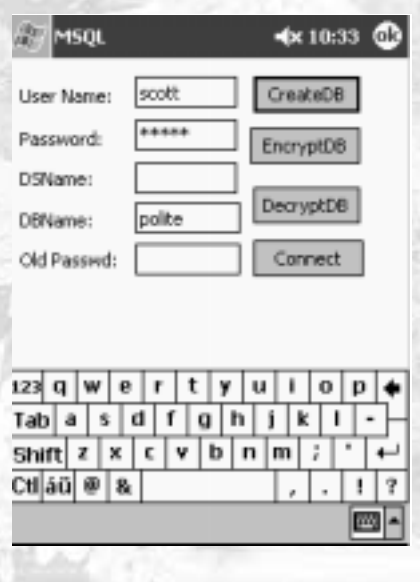

### **FIGUUR 3: MSQL.**

tielogica. Data-synchronisatie en onderhoud van tabellen en indexen kan overgelaten worden aan Oracle Lite.

Voor ontwikkelaars is op de PDA de utility 'msql' aanwezig om SQL-statements uit te voeren op de database. Het is raadzaam msql te verwijderen om te voorkomen dat gebruikers de database buiten de applicatie om benaderen.

### **PUBLICATIE VAN APPLICATIES**

Een Publication bestaat uit de databasetabellen en executables van een applicatie. De ontwikkelaar stelt haar samen met een wizard, die de optie geeft tabellen uit de

> *Nadeel is dat elke variant een andere ontwikkelomgeving vereist*

centrale database te selecteren. Zijn niet alle kolommen in een tabel nodig op de PDA, dan kunnen deze worden weggelaten. Als niet alle rijen uit een tabel gesynchroniseerd moeten worden, dient men een WHERE-clause op te geven die alleen de benodigde rijen oplevert. Op die manier definieert de ontwikkelaar een 'snapshot' van de tabel.

Elk geldig SQL-statement kan dienen voor de definitie van een snapshot. Het is mogelijk een dynamisch SQL-statement te gebruiken in de wizard. In de proef voor het Natuurmonumenten-project is het nummer van de beheereenheid van de boswachter dynamisch gemaakt. Daardoor wordt het mogelijk per boswachter een andere dataset te synchroniseren. Dit nummer ligt opgeslagen in de Mobile Server, als onderdeel van de autorisatiegegevens van de boswachter.

Als de ontwikkelaar alle stappen van de wizard heeft doorlopen, worden Publication en bijbehorende bestanden overgebracht naar Mobile Server. Deze stuurt databasegegevens en executables tijdens een synchronisatie naar de PDA. Distributie van applicaties werkt dus op

basis van het synchronisatieproces van Oracle Lite. Mobile Server heeft verder een Oracle-database nodig voor een repository. Daarin worden publications en autorisatiegegevens opgeslagen.

**THEMA**

### **CLIENT-INSTALLATIE**

Via Internet Explorer vindt installatie van de Oracle-software op de PDA plaats, door een webpagina van Mobile Server. Vervolgens installeert de programmatuur zichzelf in de directory \oracle. Ook worden een aantal DLL-bestanden in de \Windows directory geplaatst en een registry-entry toegevoegd. Het is ook mogelijk de Oracle Lite-client te installeren op een extern geheugenkaartje. Dit type geheugen is weliswaar trager, maar op deze manier neemt het systeem geen intern geheugen van de PDA in beslag. Deze kaartjes behouden bovendien hun inhoud als er geen batterijspanning meer is. Bij een test is gebruik gemaakt van iPaqs model H3630 met 'slechts' 32 MB RAM geheugen, wat voldoende bleek voor alle administratieve en geografische gegevens, inclusief software.

### **SYNCHRONISATIE**

Synchronisatie van gegevens werkt via de cradle (oplader) van de PDA. Daarmee wordt de PDA-batterij opgeladen en wordt via een seriële- of USB-kabel een koppeling gemaakt met een pc, waarop Microsoft ActiveSync geïnstalleerd moet zijn; deze software wordt bij elke PDA meegeleverd om agenda, notities, contactpersonen en taken te synchroniseren met Microsoft Outlook. Oracle levert een plugin voor ActiveSync, maar dit vergt de installatie van de volledige Oracle Lite SDK op elke werkplek.1

Oracle Lite-synchronisatie kan op twee manieren worden gestart: vanuit ActiveSync op de werkplek of vanaf de PDA met de mSync utility. In beide gevallen is de ActiveSync- software nodig; de Oracle plug-in kan achterwege blijven als de synchronisatie vanaf de PDA wordt gestart.

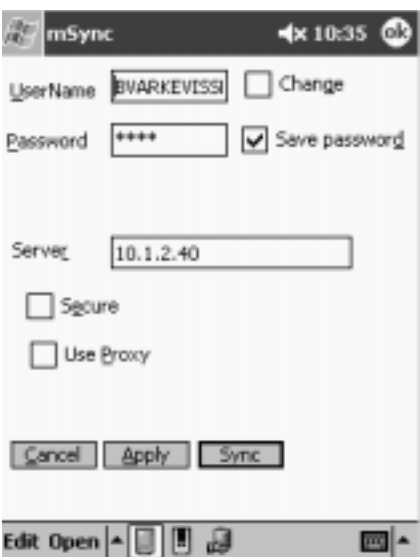

### **FIGUUR 4: MSYNC.**

Het is ook mogelijk om in plaats van een cradle via een online verbinding de gegevens te synchroniseren, zodat een rit naar kantoor niet nodig is. Het is tenslotte de bedoeling dat de gebruikers buiten werken. Het voordeel van Oracle Lite is dat werkzaamheden uitvoerbaar zijn zonder verbinding of als GSM-gebruik niet is toegestaan (denk aan afgelegen natuurgebieden en ziekenhuizen). Zodra een verbinding mogelijk is, kan gesynchroniseerd worden om actuele gegevens uit te wisselen.

Door het gebruik van TCP/IP en http als 'vervoermiddel' is het mogelijk via allerlei verbindingen te synchroniseren met een database binnen het bedrijf. Omdat bijna elke PDA een infraroodpoort heeft, is ook een 'klassiek' GSM-toestel geschikt voor het opzetten van een standaard modemverbinding. Dat soort verbindingen zijn niet snel (maximaal 9600 bps), maar dankzij deze optie kan de aanschaf van GPRS-apparatuur worden uitgesteld. Oracle Lite maakt eenvoudigweg gebruik van de aanwezige verbinding, hoe die ook is opgebouwd.

### **CONFLICTRESOLUTIE**

De manier waarop de toepassing voor Natuurmomenten is ingericht, betekent dat op enig moment meerdere versies van gegevens aanwezig zijn. Dat vereist het oplossen van synchronisatieconflicten, die

optreden als meerdere mensen hetzelfde gegeven wijzigen. Zo'n conflict kan echter pas gedetecteerd worden tijdens de synchronisatie. Het mechanisme dat Mobile Server hiervoor gebruikt, is niet geschikt om dit geautomatiseerd te doen. Oracle Lite maakt geen gebruik van Oracle's Advanced Replication, dat wél functionaliteit heeft voor het automatiseren van conflictresolutie. In Oracle Lite zijn slechts twee oplossingen voor een conflict voorhanden: 'server wint' of 'client wint'. Hierdoor is alleen te regelen welke wijziging in de database wordt doorgevoerd: de wijziging op de PDA of die in de centrale database.

Door direct synchronisatie te gebruiken worden de gegevens meteen in de productiedatabase geschreven, wat misschien niet gewenst is. Er kan natuurlijk voor gekozen worden om de gegevens van de PDA niet meteen te synchroniseren met de centrale database. Door een extra tussenstap te introduceren zijn de PDA-gegevens wel via Advanced Replication over te plaatsen naar een centrale database, zodat meer grip verkregen kan worden op synchronisatieconflicten. Nog een goede reden om een tussenstap te introduceren: de gegevens kunnen nog gecontroleerd worden voordat de gegevens in de productiedatabase worden opgeslagen. Dat was vanzelfsprekend bij het gebruik van papieren documenten: als iemand de gegevens overtypt, vindt ook een kwaliteitscontrole plaats.

**THEMA**

Maar bij Natuurmonumenten is de kans op conflicten heel klein. Een boswachter beheert namelijk een bepaald gebied. In snapshots van deze applicatie is met dynamische SQL-statements geregeld dat een deelverzameling van de gegevens op de PDA terecht komt.

### **AANDACHTSPUNT**

Ontwikkelaars die op databases gebaseerde applicaties hebben gebouwd, zullen weinig moeite hebben met de Oracle Liteomgeving. In situaties waarin een uitgebreide gebruikersinterface nodig is of geen online verbindingen mogelijk zijn, is Oracle Lite een goede oplossing. De

kracht van de Oracle-technologie ligt erin dat de synchronisatie van gegevens via

### *Er is ruim tijd uitgetrokken om de uiteindelijke interface samen met de gebruiker te ontwerpen*

een centrale server plaatsvindt en geen extra code vergt in een applicatie. Omgaan met conflicten tijdens de synchronisatie vergt extra aandacht in de ontwerpfase van de applicatie.

1. De plug-in is niet los te installeren. De ontwikkelafdeling van Oracle heeft inmiddels het verzoek gekregen om dit te veranderen.

Bas Varkevisser (bas.varkevisser@cmg) is principal consultant en werkzaam bij het Oracle Research and Development Centre van CMG. Hij werkte drie jaar voor een leverancier van GIS-toepassingen en twaalf jaar dba-ervaring in Oracleomgevingen.

# ZORG DAT U ER IN STAAT!

# **ide Guide IT Vendors Guide IT Vendors Guide IT Vendors Guide IT Vendors Guide IT Vendors Guide IT Vendors de l** IT Vendor Guide

### **Belangrijk naslagwerk**

In december van dit jaar verschijnt de IT Vendor Guide, waarin een volledig overzicht wordt gegeven van het aanbod aan tools op het gebied van databases en softwareontwikkeling. Deze IT Vendor Guide is de afspiegeling van de Internet-database 'Software Tools Online', die het gehele jaar door te raadplegen is op array.nl. Ruim 400 bedrijven staan hierin vermeld met hun producten. Indien u leverancier bent van software op genoemde gebieden en u staat hier nog niet in vermeld, neem dan contact op met Samira Bardan: 0172-469050.

### **Ideale advertentie-omgeving**

De IT Vendor Guide wordt in een zeer hoge oplage verspreid onder de lezers van Business Process Magazine, Database Magazine, Software Release Magazine en IT Service Magazine. Reserveer daarom tijdig uw advertentieruimte, dan kunnen wij uw eventuele plaatsingswensen nog honoreren. De sluitingsdatum voor advertentiereservering is 15 november 2002. Bel voor informatie met Array Publications: 0172-469043 en vraag naar Will Manusiwa.

## KIJK OOK OP WWW.ARRAY.NL en klik op Software Tools Online